#### 报名监理工程师考试 PDF转换可能丢失图片或格式,建议阅

https://www.100test.com/kao\_ti2020/533/2021\_2022\_\_E6\_B3\_B0\_ E5\_B7\_9E\_E5\_B8\_822\_c59\_533387.htm 2009

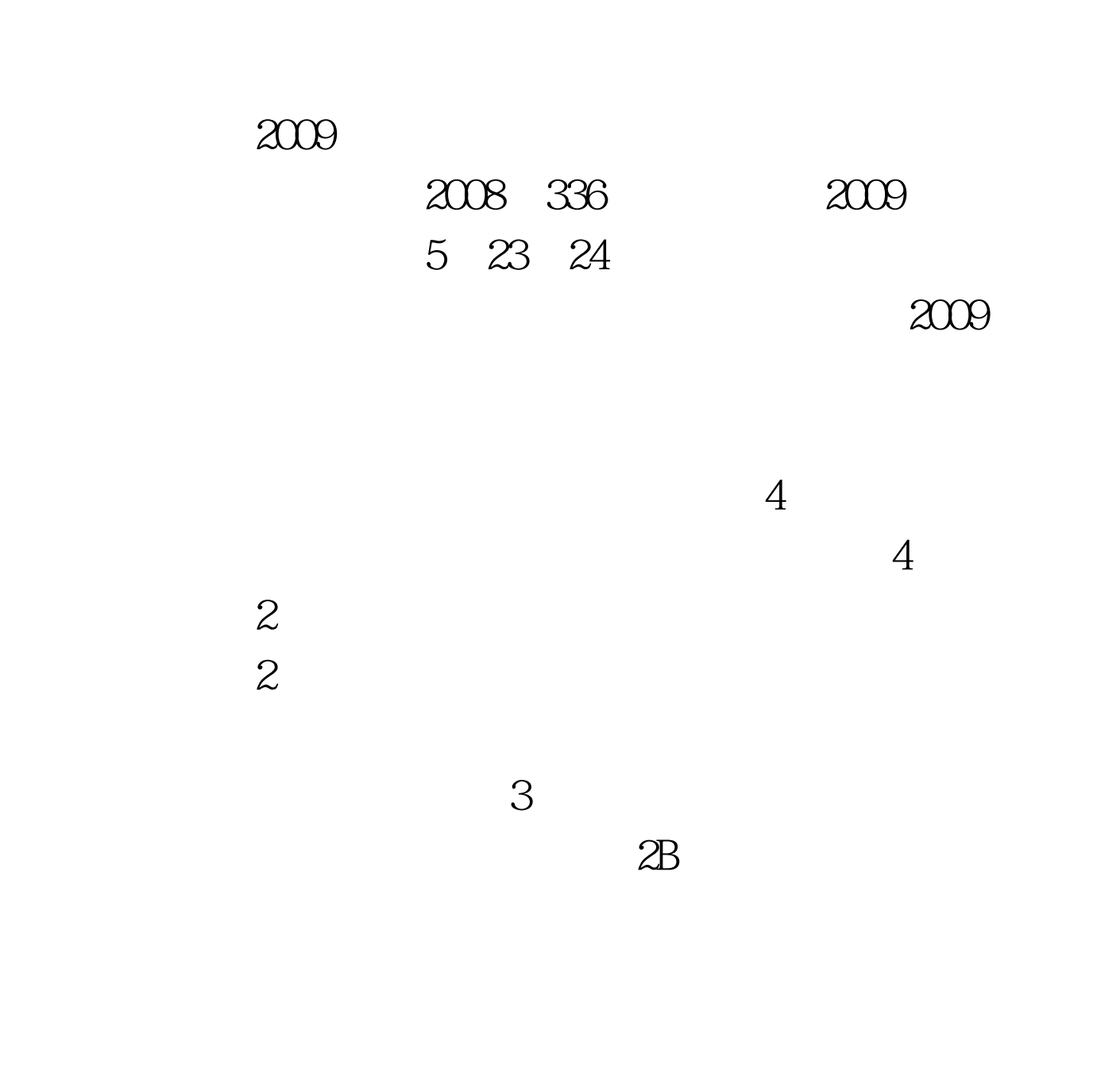

 $3 \times 2$ 

3.1970 70  $\frac{3}{8}$ 1.1970 70  $\sim$  2.  $\alpha$  $15$  4. 1

 $2009$ 

www.tzrswww.com

)2009年度监理工程师执业资格考试网上报名时间为2009年1

 $1 \quad 1 \quad 19$ 

www.tzrswww.com "<br>  $\sim$  2009

 $2009$ 

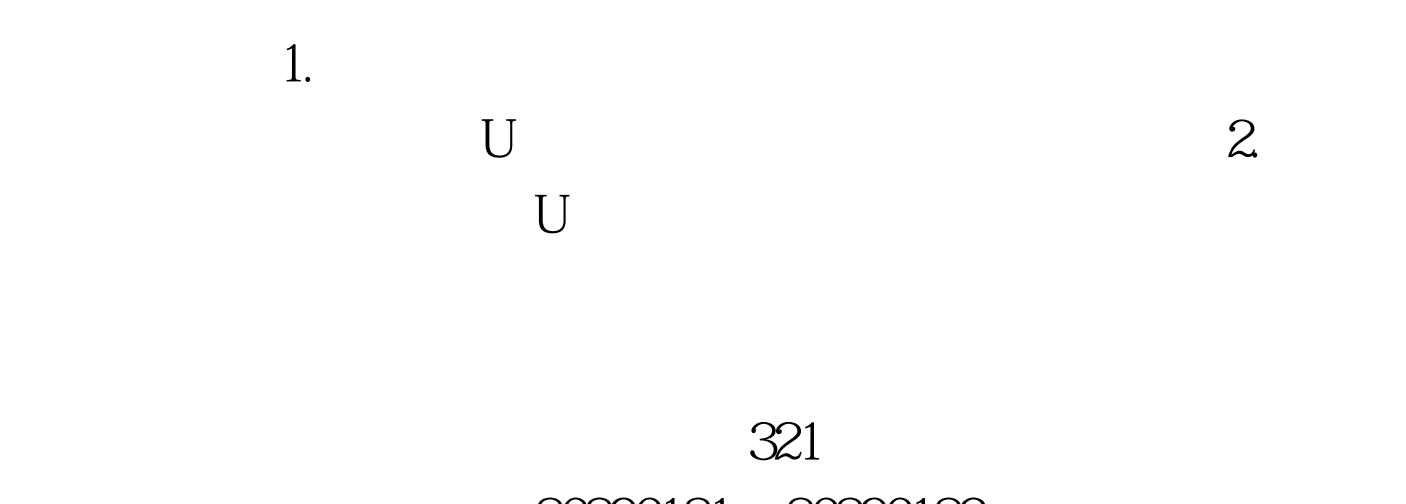

 $2009$ 

 $\alpha$  , and  $\alpha$  , and  $\alpha$  , and

 $\epsilon$ 

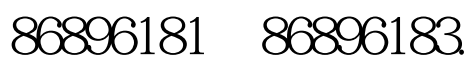

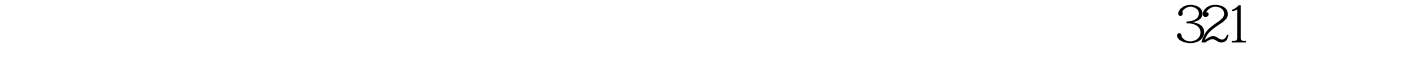

# )接受资格审查。 新报考人员于2009年1月21日22日将有关报

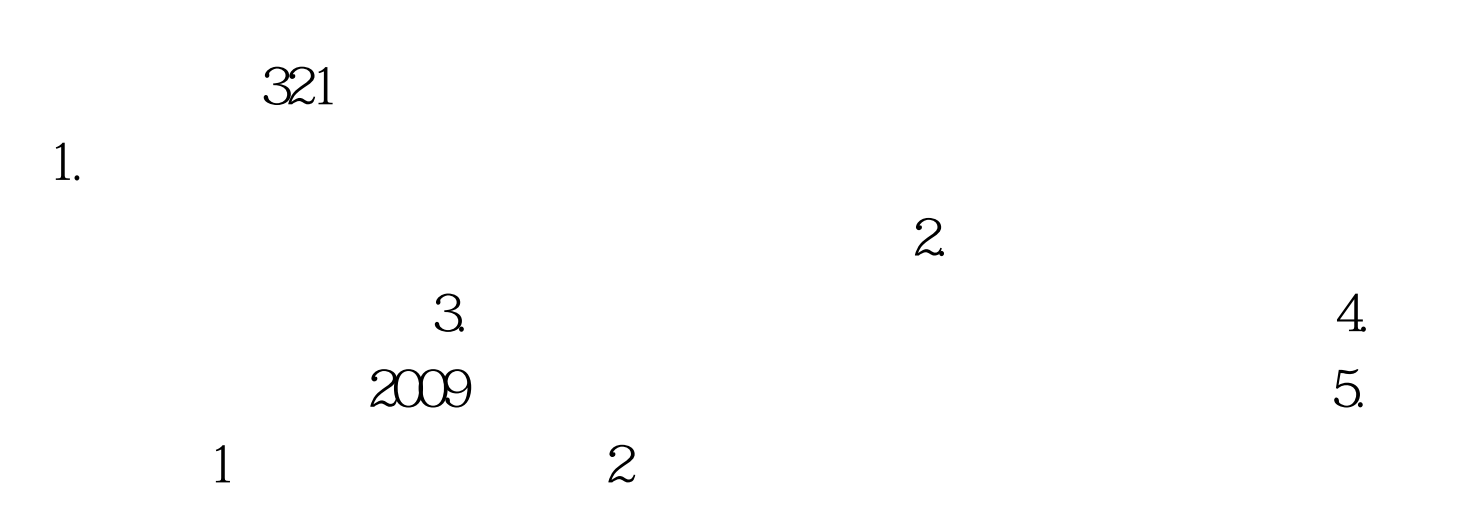

### 2009 1 22 -1 23

## 2009 5 18 - 22

#### www.tzrswww.com

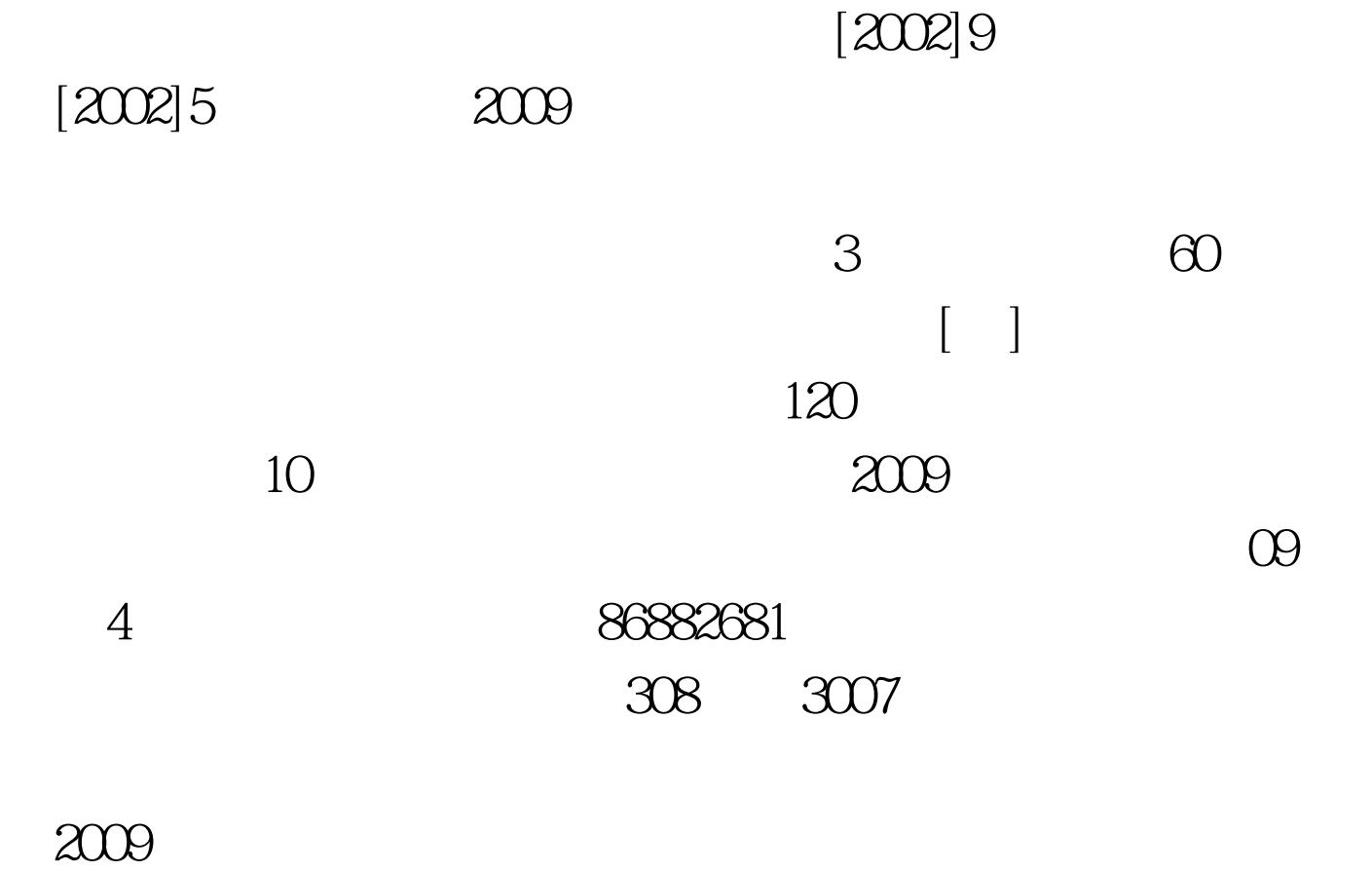

 $2009$ 

 $2009$ 

 $100Test$ www.100test.com